#### Úvod do Web Services

#### Základy webových služeb a jejich implementace na platformě OS/2

Jarda Kačer [jarda@kacer.biz](mailto:jarda@kacer.biz)

Český Warpstock 2008 Brno, 20.-21.9.2008

#### Co je to webová služba?

- Část business logiky přístupná přes standardní internetové protokoly
- Pro komunikaci se používá XML
- Nezávislá na platformě a programovacím jazyce
- Nemá nic společného s HTML, webovým prohlížečem apod.

#### Proč používat webové služby

- Konečně standard, na kterém se shodli všichni – Předtím CORBA, RMI, EJB, DCOM, …
- Používají se standardní protokoly a formáty dat
- Podporuje Java, .NET, teoreticky jakýkoliv programovací jazyk
- Ideální pro spojování heterogenních systémů
	- Používá se hodně pro integrace systémů

#### Základní vlastnosti

- Distribuované, volně vázané
- Samopopisující se viz dále WSDL
- Synchronní i asynchronní
- Podporuje RPC Remote Procedure Call
- Nejsou zaměřeny prezentačně vůči uživateli, ale programově vůči strojovému použití
	- Lze vidět jako API pro ostatní aplikace

#### Srovnání s tradičním RPC

- Tradiční RPC
	- V rámci jedné firmy
	- Pro konkrétní jazyk
	- Volání procedur
	- Obvykle daný transportní protokol
	- Těsně vázané
	- Efektivní zpracování na čas i velikost
- Webová služba
	- Lze i mezi firmami
	- Nezávislé na jazyce
	- Posílání zpráv (XML)
	- Snadno vyměnitelné transportní protokoly
	- Volně vázané
	- Poměrně neefektivní zpracování (XML)

#### Základní prvky architektury

- Klient
	- Využívá službu
- Poskytovatel
	- Poskytuje službu
- Registry

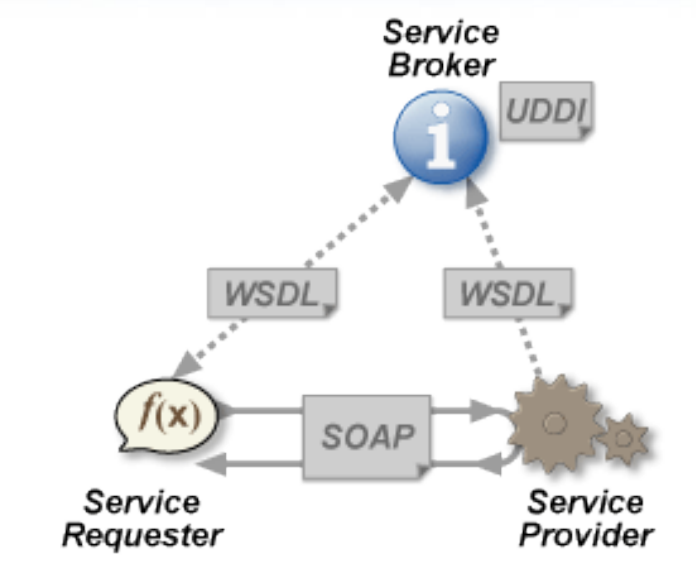

- Uchovává informace o umístění služeb
- Nepovinné, používá se zřídka

#### Dva základní typy WS

#### • SOAP

- Simple Object Access Protocol
- Základní prvek: Operace
- REST
	- Representational State Transfer
	- Základní prvek: Zdroj
	- Přístupný přes základní operace HTTP: GET, POST, PUT, DELETE

# SOAP

- Protokol pro definici:
	- Pravidel pro kódování dat
	- Struktury zpráv
	- Napojení na transportní protokol
- Verze 1.1 obecně v používání, existuje v. 1.2
- Zprávy: Obálka, v ní hlavička a tělo, volitelně přílohy pro velké objemy dat
- Přesný tvar konkrétních zpráv je dán WSDL dokumentem dané WS

#### SOAP - zprávy

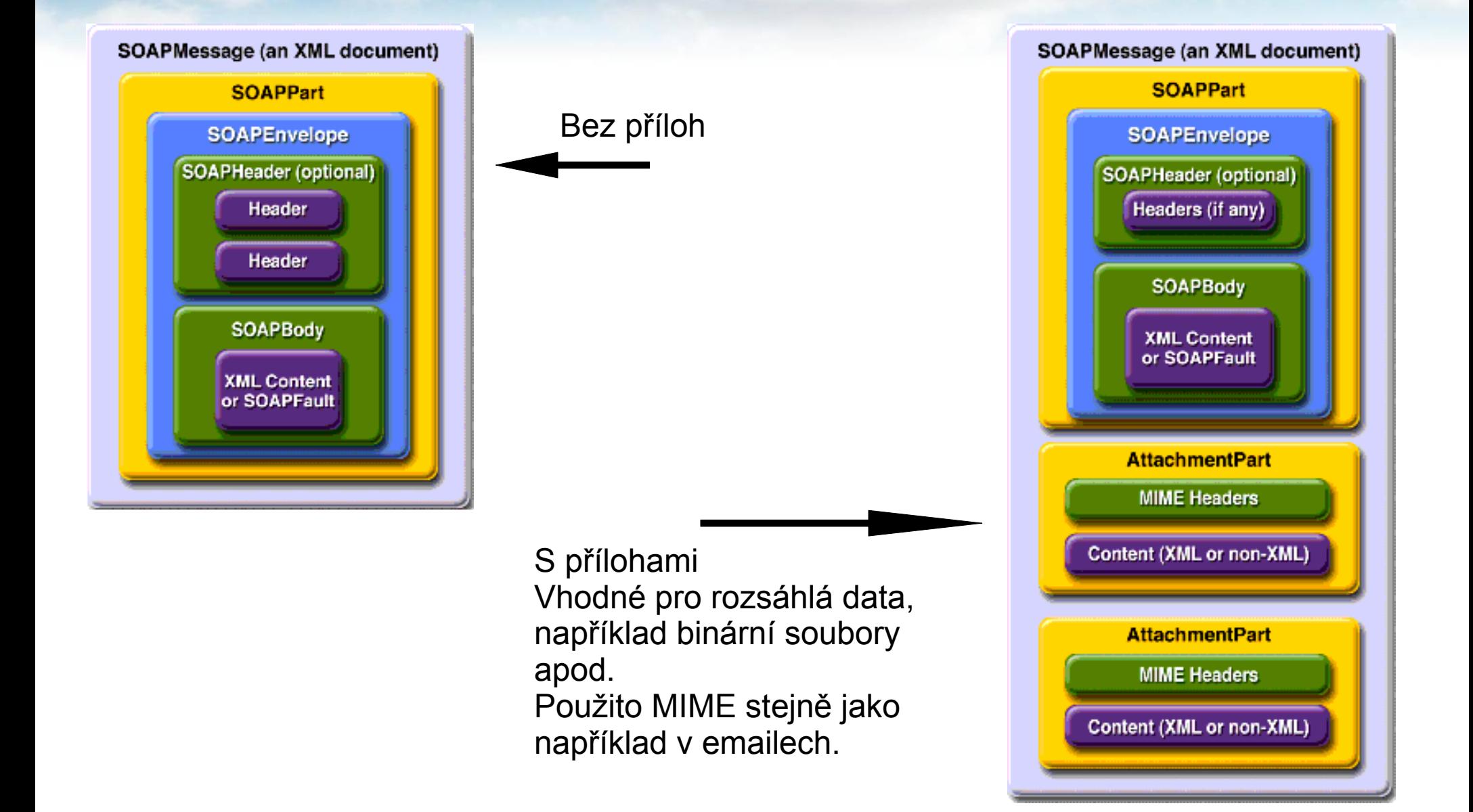

### SOAP – příklad zprávy

Příklad triviálního SOAP requestu pro sečtení dvou čísel:

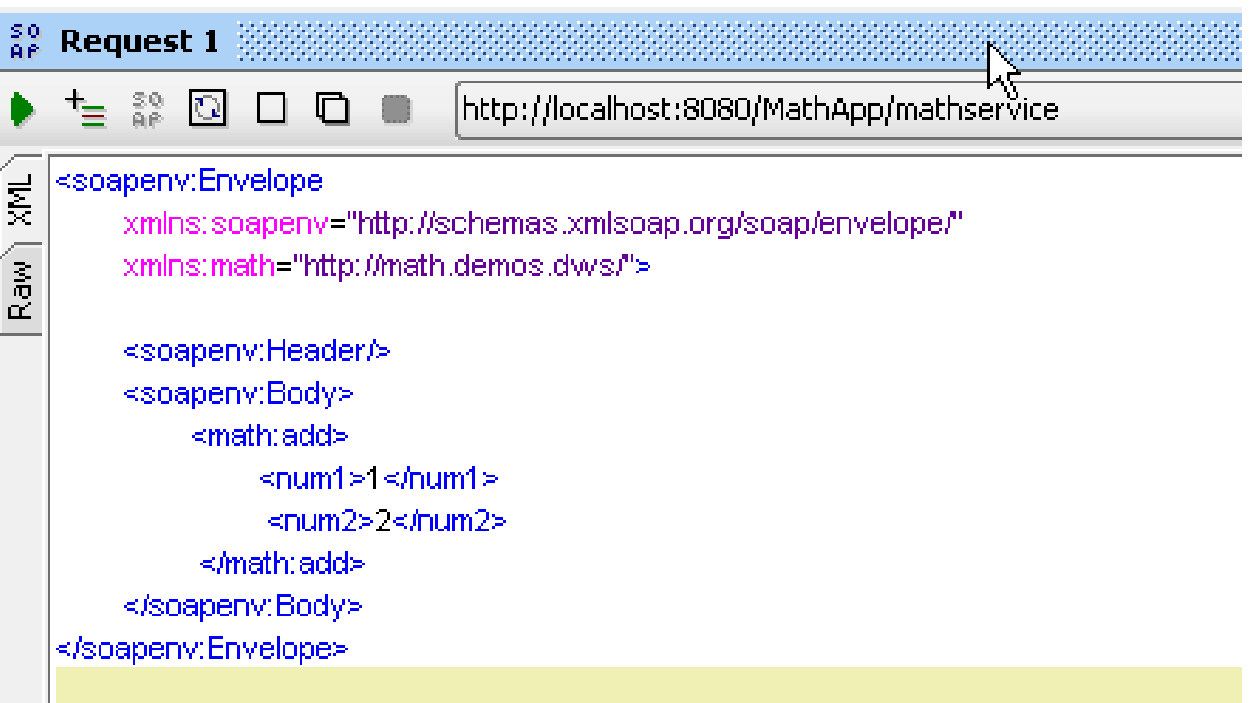

# **WSDL**

- Web Service Description Language, v. 1.1 a 2.0
- Popisovač WS, může být automaticky generován službou samotnou nebo být statický
- Opět XML formát
- Obsahuje definice:
	- **Datových typů** XML Schema
	- **Typů zpráv**, které mohou být dále použity
	- **Typů portů (rozhraní)** a jejich **operací**
	- **Vazeb** napojení portů na transportní protokol
	- **Služeb** konkrétní **URL** + **port s vazbou**

#### WSDL - struktura

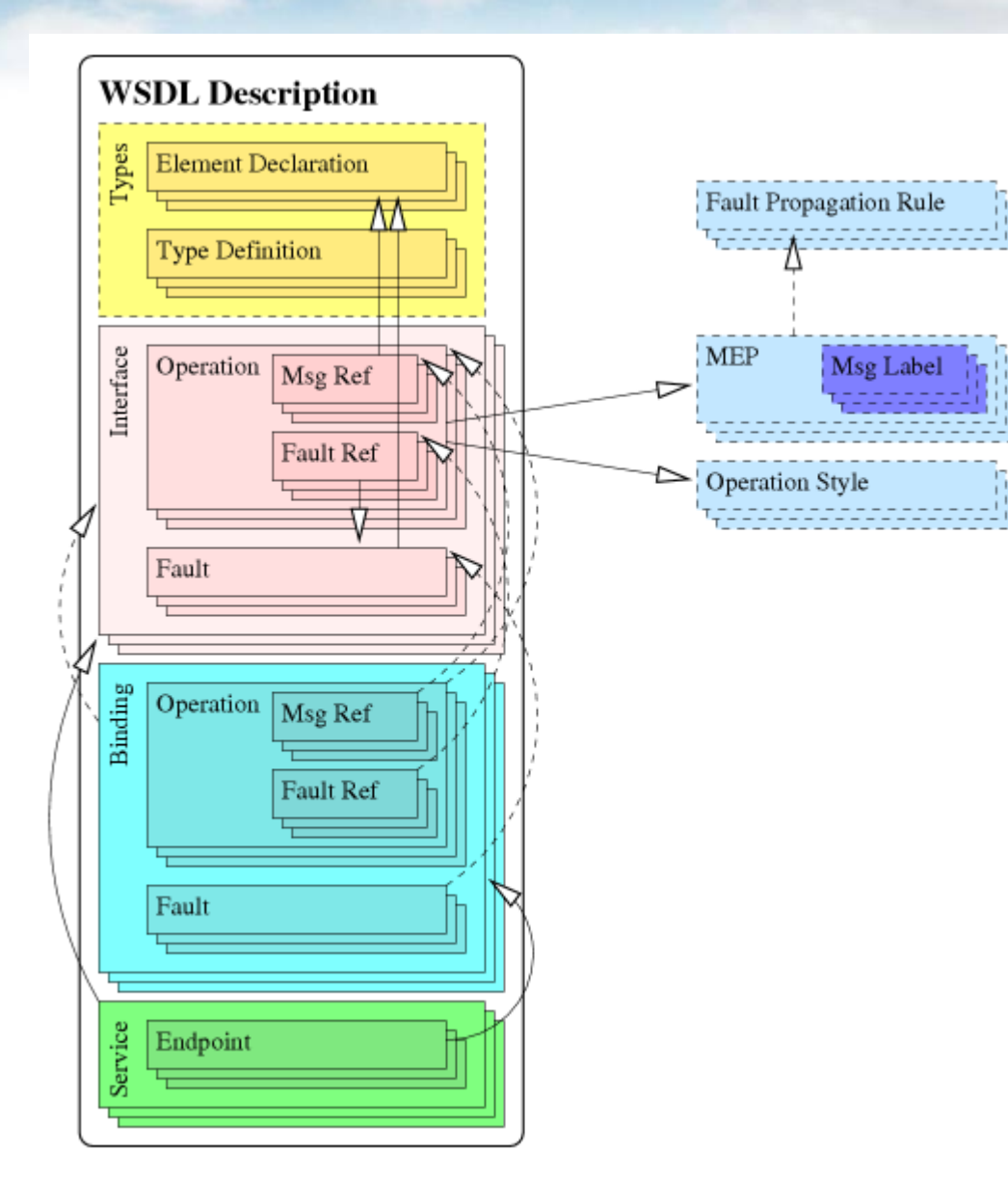

Struktura dokumentu WSDL 2.0. Stále se používá starší WSDL 1.1, praktické rozdíly nejsou velké.

# WSDL - příklad

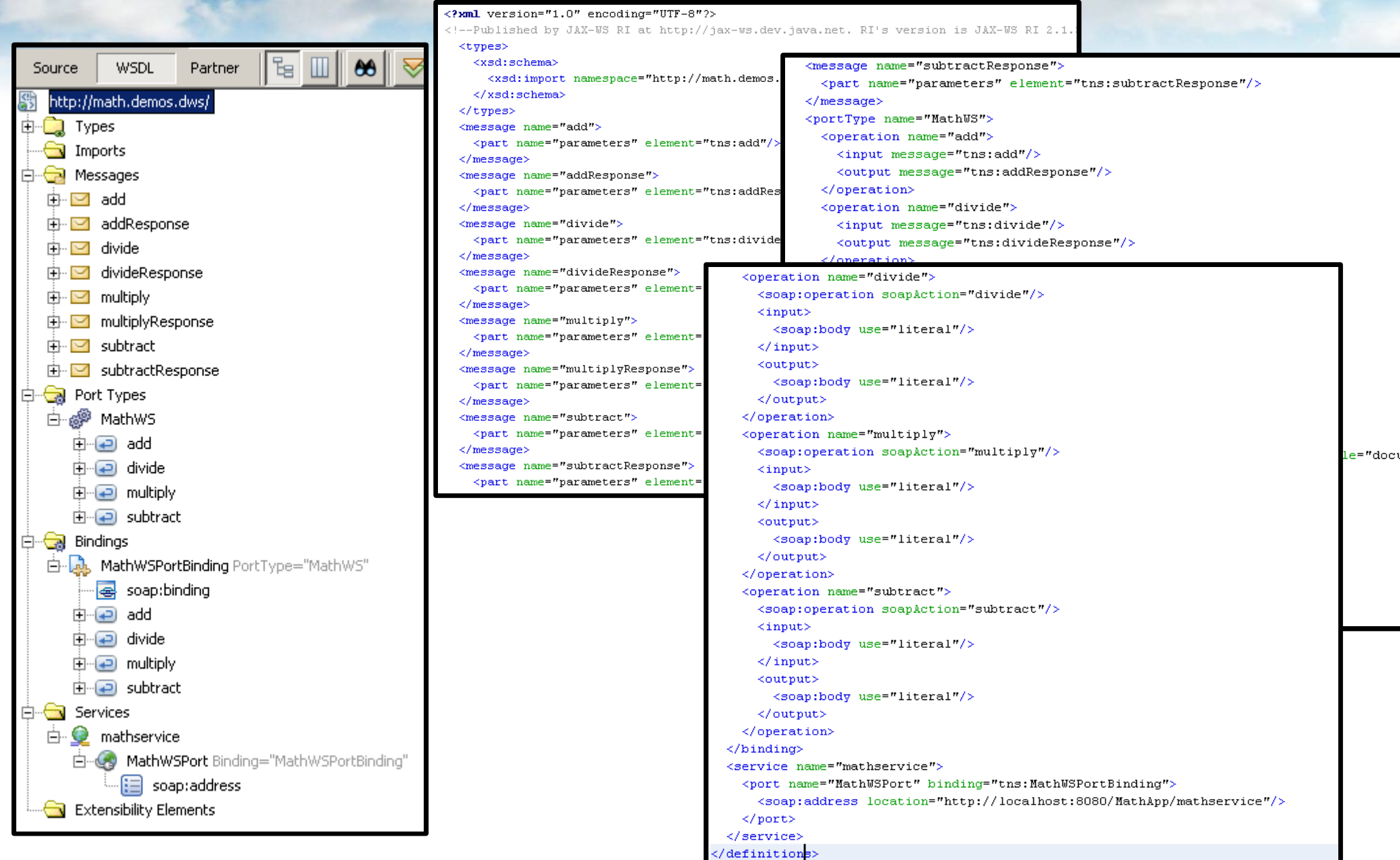

#### Scénáře přenosu zpráv (1)

- One-Way
	- Asynchronní od klienta ke službě
- Request/Response
	- Synchronní žádost a odpověď
- Solicit/Response
	- Služba žádá o volání, klient později volá
- Notification
	- Služba jen oznamuje klientovi
- Dáno ve WSDL pořadím zpráv v operaci

Pouze tyto dva scénáře jsou běžně podporovány a povoleny ve WS-I Basic Profile 1.0.

#### Scénáře přenosu zpráv (2)

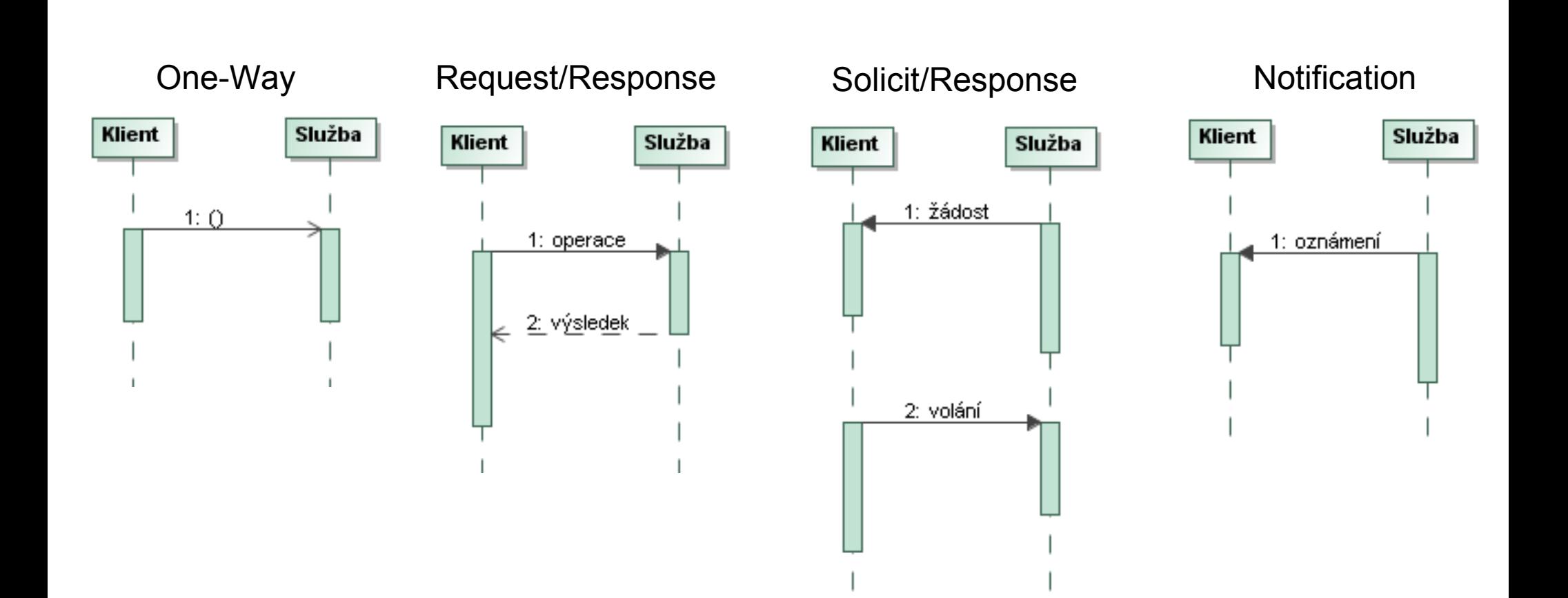

# Styly SOAP zpráv

- Document
	- V SOAP Body jde nějaký XML dokument, který je popsán schématem
- RPC
	- V SOAP Body jde jméno vzdálené procedury a uvnitř parametry volání
	- Historický přežitek, pro nové WS nepoužívat
- Je určeno ve WSDL u <soap:binding/> uvnitř <wsdl:binding/> <sup>&</sup>lt;**soap:binding** transport=["http://schemas.xmlsoap.org/soap/http"](http://schemas.xmlsoap.org/soap/http)

**style="document"**/>

#### Kódování přenášených dat

- Literal
	- Formát dat dán schématem, například XSD
- Encoded
	- Použito SOAP kódování
- Je určeno ve WSDL u <soap:body/> každého vstupu/výstupu každé operace

<operation name="add"> <soap:operation soapAction="add"/> <input>**<soap:body use="literal"/>**</input> <output><soap:body use="literal"/></output> </operation>

#### Kombinace stylů a kódování

- RPC/encoded
- RPC/literal
- document/encoded
- es document/literal document/literal podporováno WS-I

Zakázáno ve WS-I Basic Profile 1.0.

Basic Profile 1.0.

## REST služby

- Alternativní styl k SOAPu
- Popsal Roy Fielding ve své dizertaci
- Menší zprávy, není SOAP obálka apod.
- $\cdot$  Lepší výkonnost kešování apod.
- Nad HTTP hned chodí XML
	- Co typ zdroje, to jiný typ XML
	- Nutno nějak "ručně" zpracovat každý typ XML, neexistuje něco jako SOAP Engine
	- Lze použít odkazy mezi zdroji XLink, Xpointer  $\rightarrow$ síť objektů se vzájemnými odkazy

#### Příklady RESTových zpráv

#### $\langle 2xm1 \rangle$  version="1.0"?>

<p:Parts xmlns:p="http://www.parts-depot.com"

 $xmlns:xlink="http://www.w3.org/1999/xlink">$ 

 $\langle$ Part id="00345" xlink:href="http://www.parts-depot.com/parts/00345"/> <Part id="00346" xlink:href="http://www.parts-depot.com/parts/00346"/> <Part id="00347" xlink:href="ht\*p://www.parts-depot.com/parts/00347"/> <Part id="00348" xlink: href="nttp://www.parts-depot.com/parts/00348"/>  $\langle p$ : Parts>

```
\langle 2xm1 \rangle version="1.0"?>
<p:Part xmlns:p="http://www.parts-depot.com"
        xmlns:xlink="http://www.w3.org/1999/xlink"<Part-ID>00345</Part-ID>
      <Name>Uidqet-A</Name>
      <Description>This part is used within the frap assembly</Description>
      <Specification xlink: href="http://www.parts-depot.com/parts/00345/specification"/>
      <UnitCost currency="USD">0.10</UnitCost>
      <Quantity>10</Quantity>
\langle p : Part>
```
#### SOAP versus REST

**SOAP**

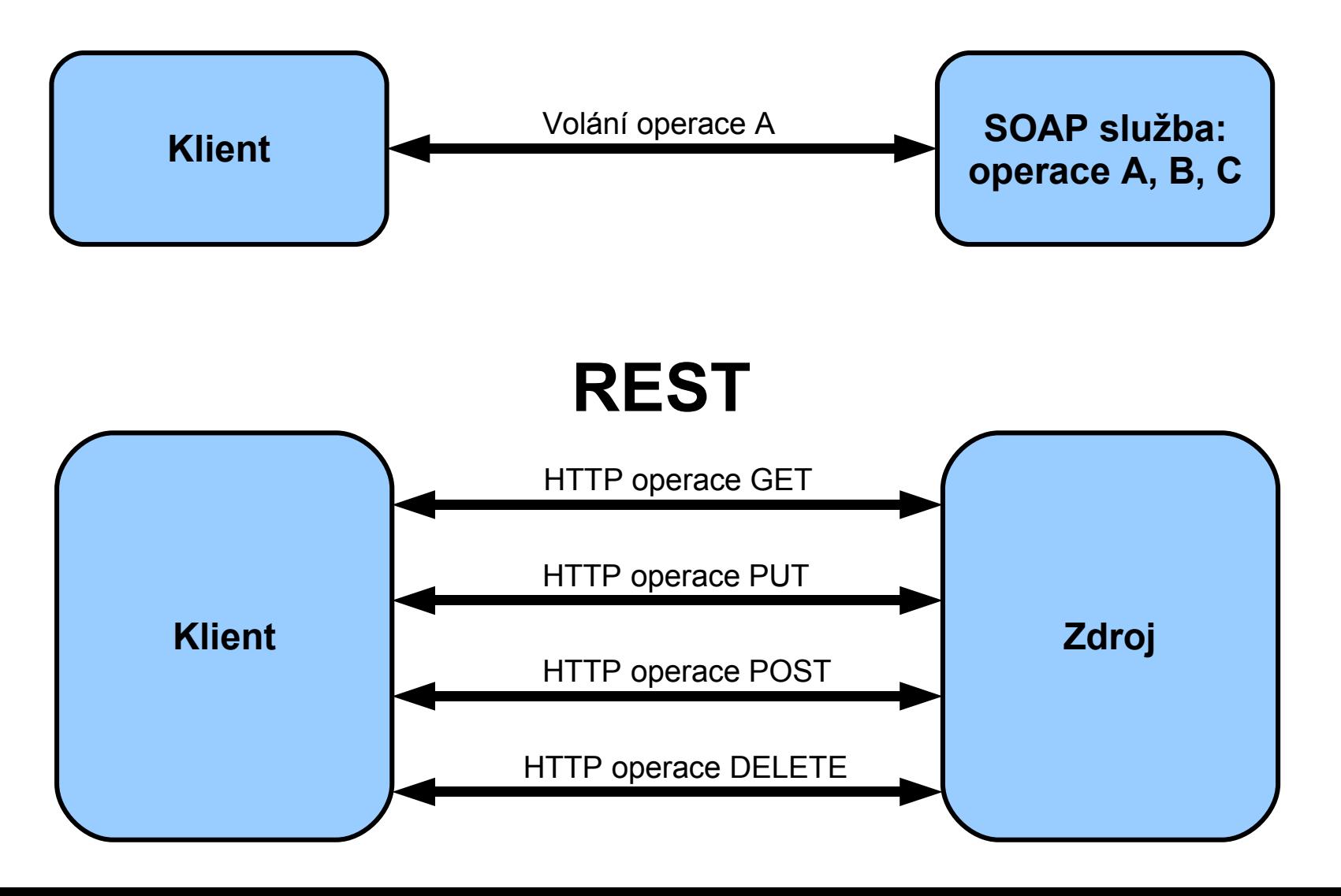

## Co je nutné znát pro vývoj

- XML, včetně jmenných prostorů
- XML Schema definice XML typů
- WSDL
- SOAP
- Zvolený implementační jazyk
	- Včetně implementace SOAPu, pokud existuje
	- Případně "ruční" práci se XML, (de)serializaci XML
	- Některé platformy (např. Java, .NET) mají přímo podporu pro WS

## Programovací jazyky a WS

- Java
	- Starší API JAX-RPC pro J2EE 1.4
	- Novější API JAX-WS pro Java EE 5
	- Lze použít i samostatné SOAP enginy: Apache Axis
- .NET součást platformy
- $\cdot$  C/C++
	- Není standardizováno, lze použít např. gSOAP
- $\bullet$  PHP  $-$  ?

● …

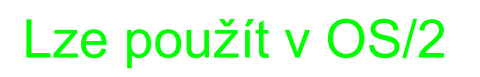

#### OS/2 + Java

- Nejnovější dostupná verze 1.4 Golden Code nebo InnoTek
- Webová aplikace běžící v servlet kontejneru: Apache Tomcat 5.0 nebo 5.5
	- Verze 5.0 je poslední pro Javu 1.4
	- Verze 5.5 vyžaduje pro Javu 1.4 balíček pro zpětnou kompatibilitu
- Buď JAX-RPC anebo Apache Axis

# gSOAP – klient (1)

- wsdl2h -o MojeSluzba.h MojeSluzba.wsdl
	- Z popisovače vygeneruje hlavičkový soubor
- soapcpp2 MojeSluzba.h
	- Vygeneruje stuby (lokální spojky), které se starají o volání vzdálené WS
- Zkompilovat aplikaci s vygenerovanými stuby
- Slinkovat s knihovnou gSOAPu
- Všude lze rozlišovat mezi C a C++

– Funkce vs. třídy

# gSOAP – klient (2)

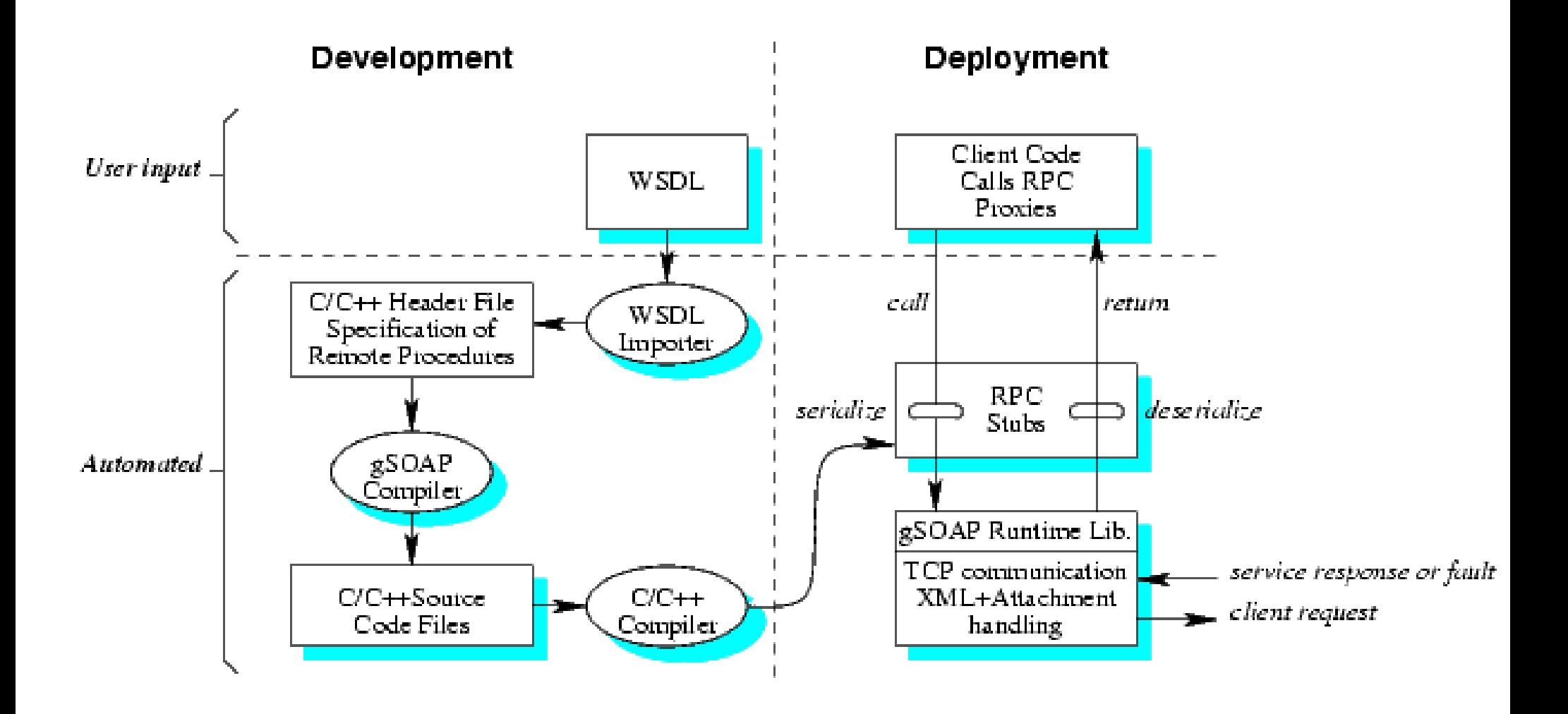

## gSOAP – server (1)

- Opět wsdl2h (pokud máme WSDL) anebo ruční vytvoření .h souboru (nemáme WSDL)
- soapcpp2 MojeSluzba.h generuje skeletony
- Implementovat skeletony
- Zkompilovat, slinkovat
- Deployment
	- CGI, nativní aplikace
	- Samostatný HTTP server gSOAP Server

## gSOAP – server (2)

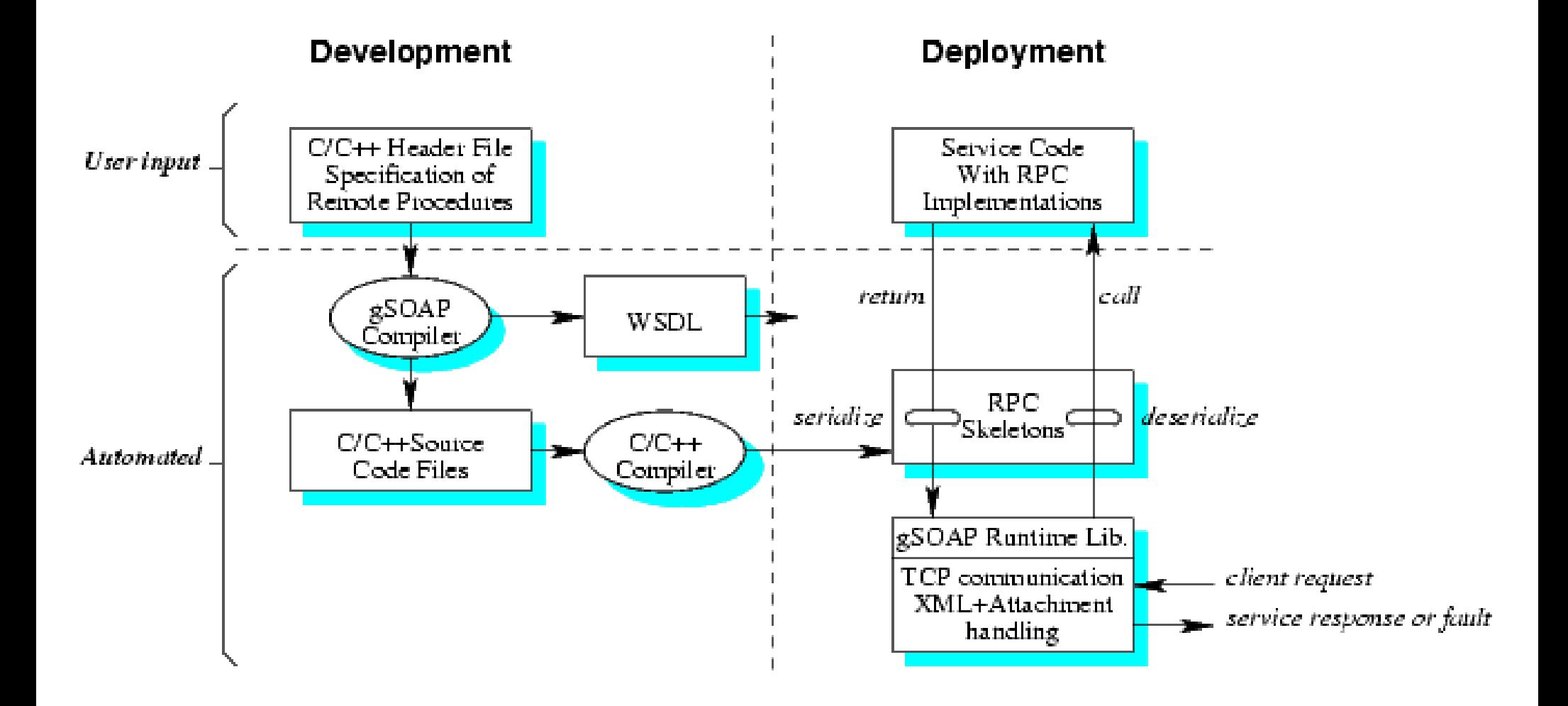

# Další užitečné nástroje

- SoapUI prostředí pro testování SOAP WS
	- Samo umí vytvořit SOAP requesty
	- Validace oproti XSD
	- Podporuje HTTPS certifikáty apod.
	- Umí i zátěžové testy
	- Zdarma

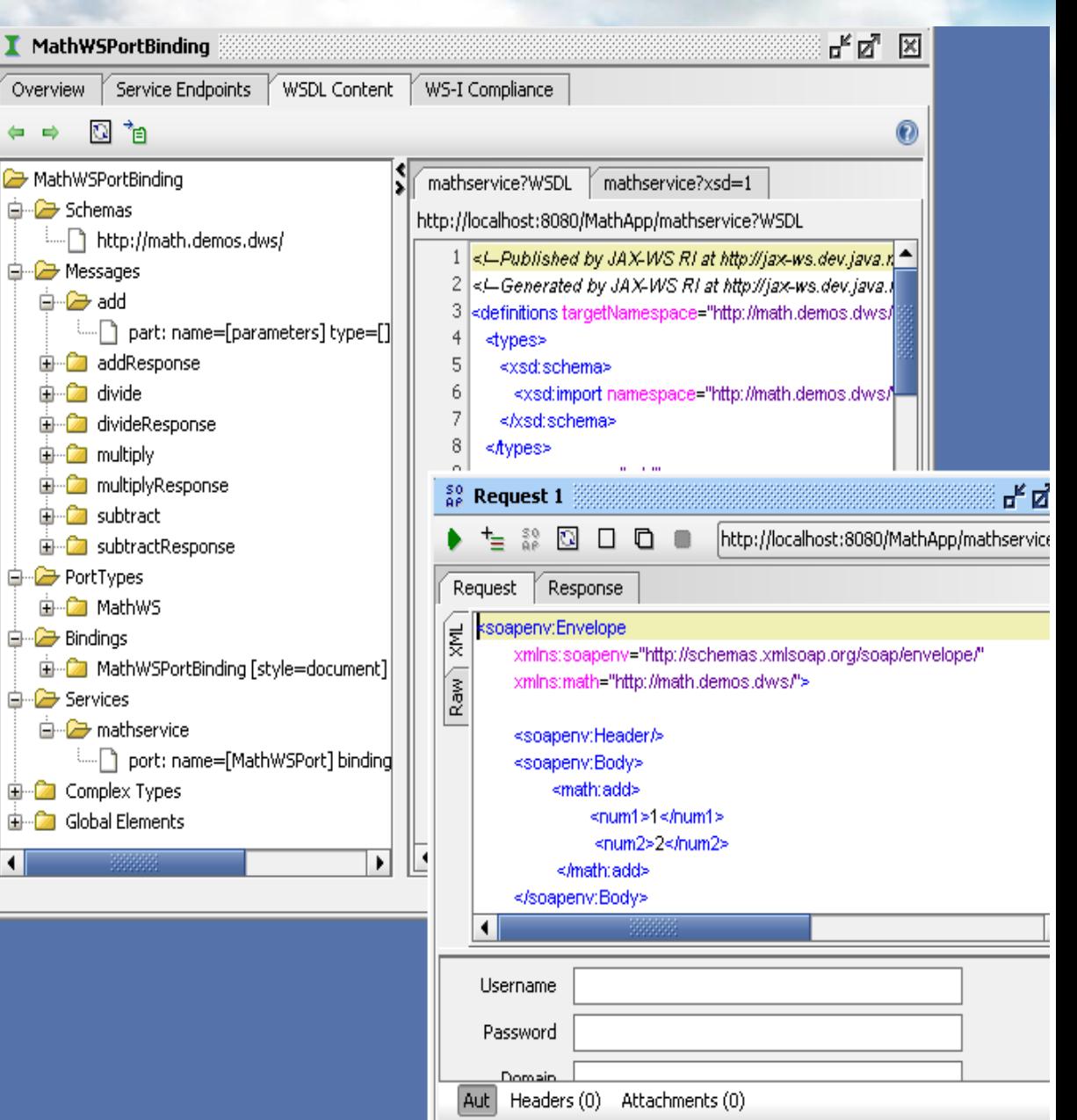

 $1:1$ 

#### Další témata

- Zabezpečení WS, protokol HTTPS
- Standardy WS-\*
- Service Oriented Architecture (SOA)
- Business Processes, BPEL
- Entreprise Service Bus (ESB)
- UDDI, ebXML